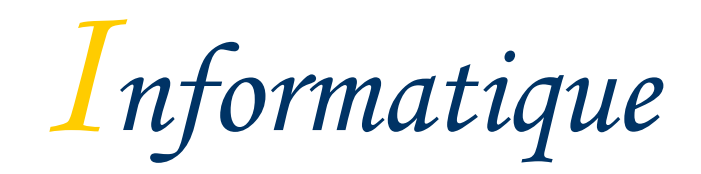

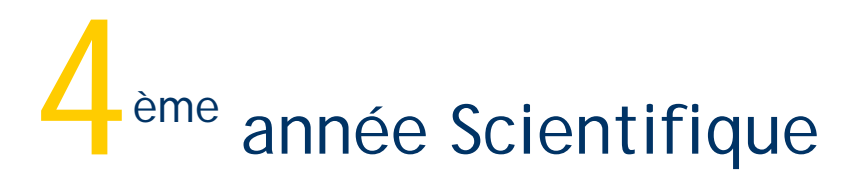

Professeur : Mohamed TRABELSI

# Plan du cours

# Algorithmique et Programmation

Chapitre n°1 : Les structures de données (6h)

- Leçon 1 : Les variables et les types standard de données
- Leçon 2 : Les expressions
- Leçon 3 : Le type scalaire énuméré et le type intervalle
- Leçon 4 : Les tableaux à une dimension

Chapitre n°2 : Les actions élémentaires simples (2h)

- Leçon 1 : L'affectation
- Leçon 2 : Les opérations d'entrée / sortie

Chapitre n°3 : Les structures de contrôle conditionnelles (4h)

- Leçon 1 : La structure conditionnelle simple
- Leçon 2 : La structure conditionnelle généralisée
- Leçon 3 : La structure conditionnelle à choix

Chapitre n°4 : Les structures de contrôle itératives (12h)

Chapitre n°5 : Les sous programmes (16h)

Chapitre n°6 : Les traitements avancés (10h)

# Exercice de révision

## *Enoncé :*

On se propose de permuter 2 variables de type entier. Présenter une analyse puis un algorithme pour résoudre ce problème.

Méthode 1 : En utilisant une 3<sup>ème</sup> variable.

Méthode 2 : Sans une  $3^{eme}$  variable.

Traduction en Pascal (voir fichier : permut.pas)

Chapitre n°1 :

# Les structures de données

Objectifs du cours :

- Apprendre à manipuler les données dans un programme.
- Structures utilisées : Constante, variable et tableau (vecteur).
- Connaître la notion de type de données.

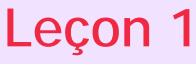

#### **Leçon 1 Structures et types de données**

#### I – Les constantes et les variables

*Activité :* Ecrire un programme qui calcul et affiche la surface de la partie hachurée du cercle suivant :

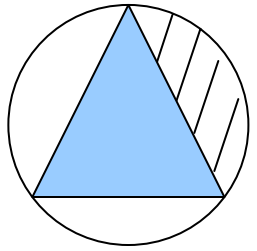

Le rayon du cercle et le côté du triangle équilatéral sont des données.

#### **Pré analyse :**

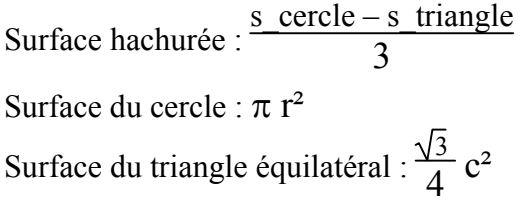

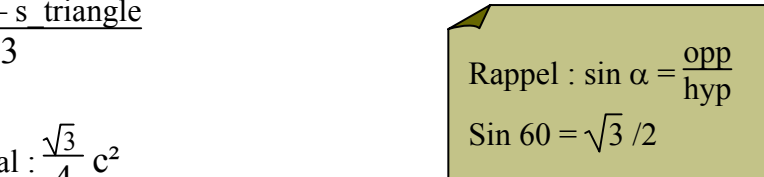

#### **Analyse :**

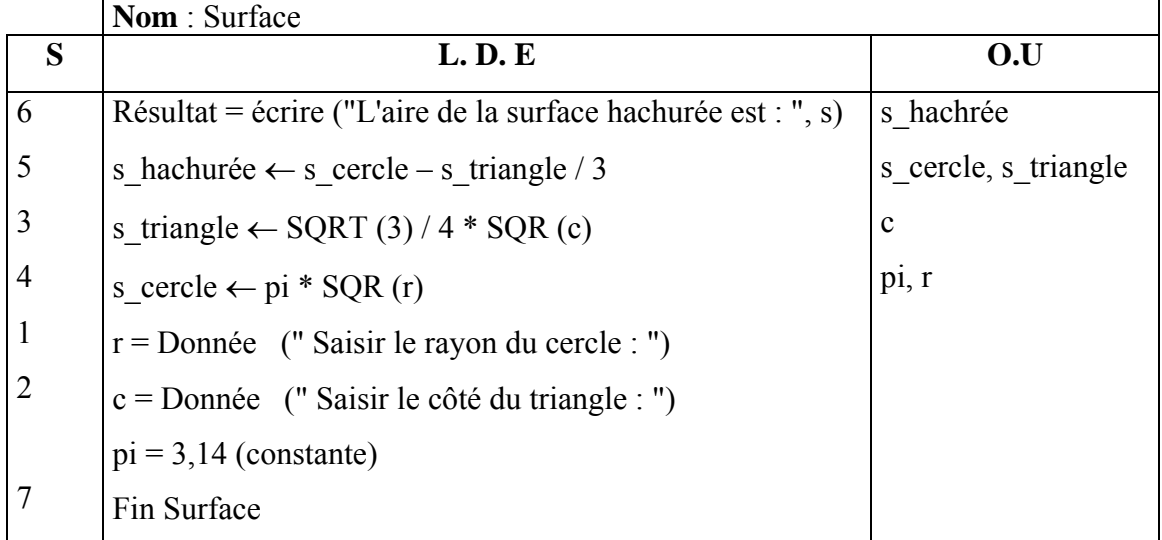

#### **T.D.O**

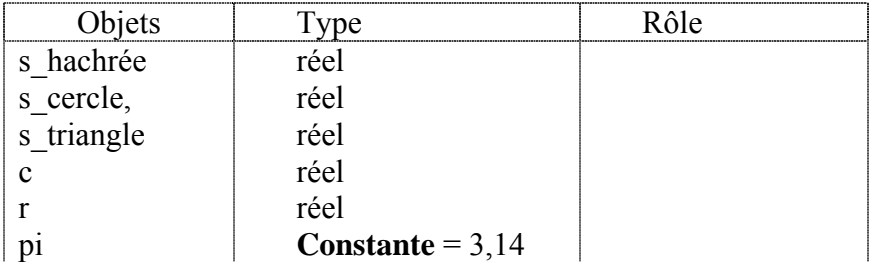

#### Traduction en Pascal (voir fichier : surface.pas)

Une constante est caractérisée par un nom et une valeur qui ne change pas tout au long de l'exécution du programme.

#### Déclaration :

En analyse :

T.D.O

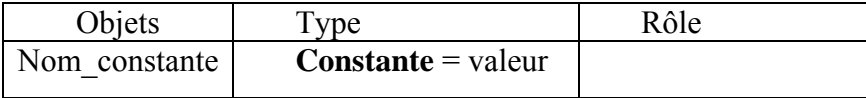

En Pascal :

**CONST** Nom constante = valeur ;

- Une variable est un objet dont la valeur peut être modifié tout au long de l'exécution du programme. Elle est caractérisée par :

- Son nom
- Son contenu (la valeur)
- Son Type
- Sa taille en mémoire (en octet)

#### Déclaration :

En analyse :

T.D.O

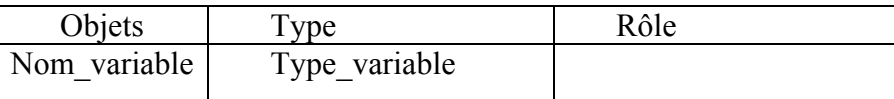

En Pascal :

**VAR** Nom\_variable : Type\_variable ;

(Voir activité séquence d'affectation livre page 9)

#### II – Les types de données

(Lecture page 10)

- 1. Les types numériques
	- a. Les entiers :
	- Le type entier permet de manipuler des valeurs de l'ensemble Z
	- Type entier *(Integer)*
	- Taille en Mémoire centrale : 2 octets.
	- Domaine des valeurs : entre -32768 et 32767.
	- Autres types entiers prédéfinis (livre page 11)

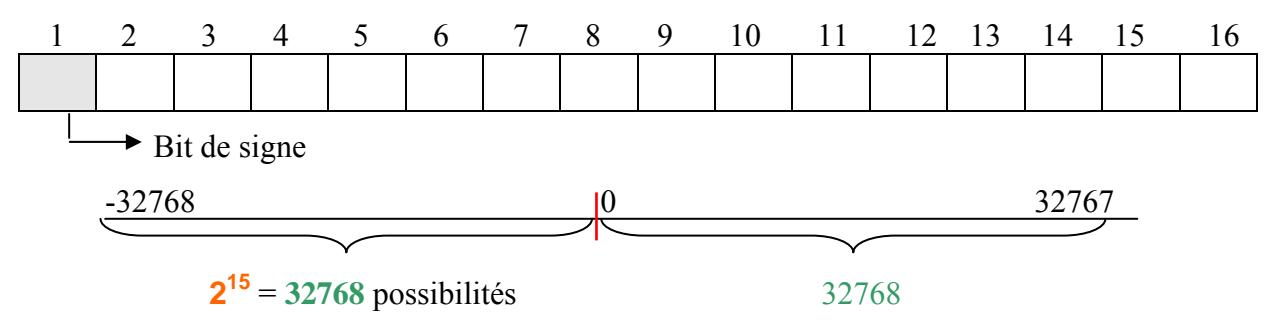

- b. Les réels :
- Le type réel permet de manipuler des valeurs de l'ensemble IR
- Type réel (Real)
- Taille en Mémoire centrale : 6 octets.
- Domaine des valeurs :  $-10^{38}$  à  $10^{38}$ .
- Format scientifique 2.000000000E+3  $\Leftrightarrow$  2.10<sup>3</sup>  $\Leftrightarrow$  2000.
- Autres types réels prédéfinis (Help Turbo Pascal)
- c. Les fonctions arithmétiques standard :

Voir livre page 13.

- 2. Le type booléen (Boolean)
	- Domaine des valeurs : Deux valeurs logiques *vari* ou *faux*. (True or false) •

### 3. Le type caractère (char)

(Lecture page 16)

- Une variable de type caractère occupe un octet en mémoire.
- A chaque caractère correspond un code ASCII qui est un entier entre 0 et 255.

(Voir table ASCII page 229)

- Notation : En analyse  $\rightarrow$  "A", En Pascal  $\rightarrow$  'A'
- Opérateurs relationnels : On peut comparer les caractères entre eux. Exemples : "a"  $\neq$  "b"  $\rightarrow$  Vrai, "A" > "a"  $\rightarrow$  Faux
- Les fonction prédéfinies : (Voir livre page 17). Exemples :

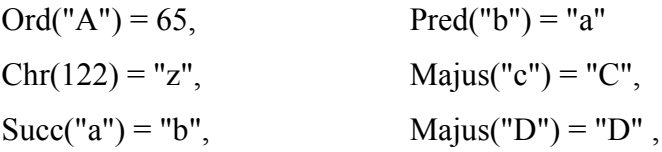

### 4. Le type chaîne de caractères (string)

- Une variable de type chaîne de caractère est une suite ordonnée de caractère.
- Capacité :  $0$  à 255.
- Notation : En analyse  $\rightarrow$  "L'algorithmique", En Pascal  $\rightarrow$  'L''algorithmique '
- Lors de la déclaration d'une chaîne on peut préciser la taille voulue.
- Exemple : En analyse

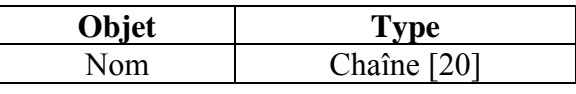

En Pa scal

**var** nom : string[20];

• Une chaîne peut être manipuler caractère par caractère grâce à la notation nom[i]. i est l'indice (rang) du caractère voulu.

Exemple : nom ← "Ben Foulen"  $\Leftrightarrow$  nom[5] contient "F"

nom[4] ← " "  $\Leftrightarrow$  nom = "Ben\_Foulen"

· Fonctions et procédures prédéfinies sur les chaînes: Voir livre page 19.

Exemples :

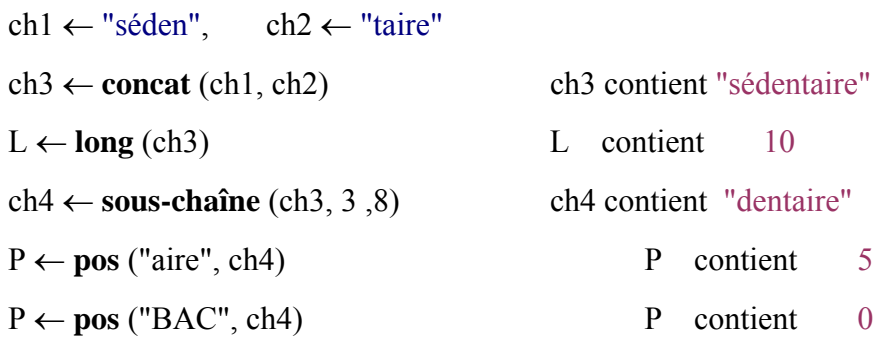

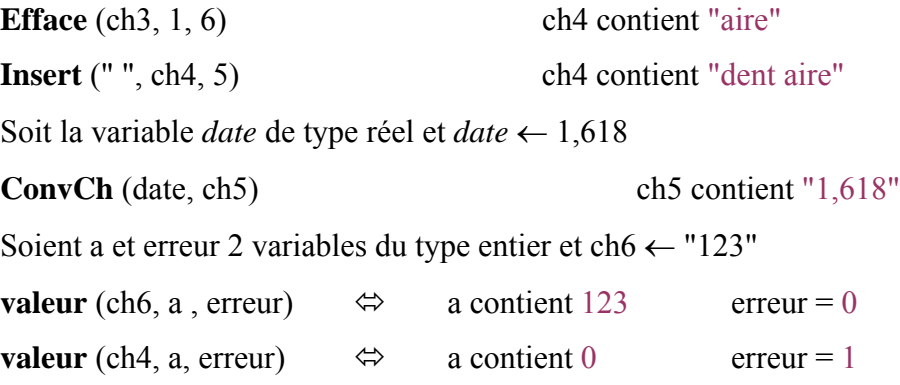

- Correction exercice n°12 page 23.
- a. Analyse

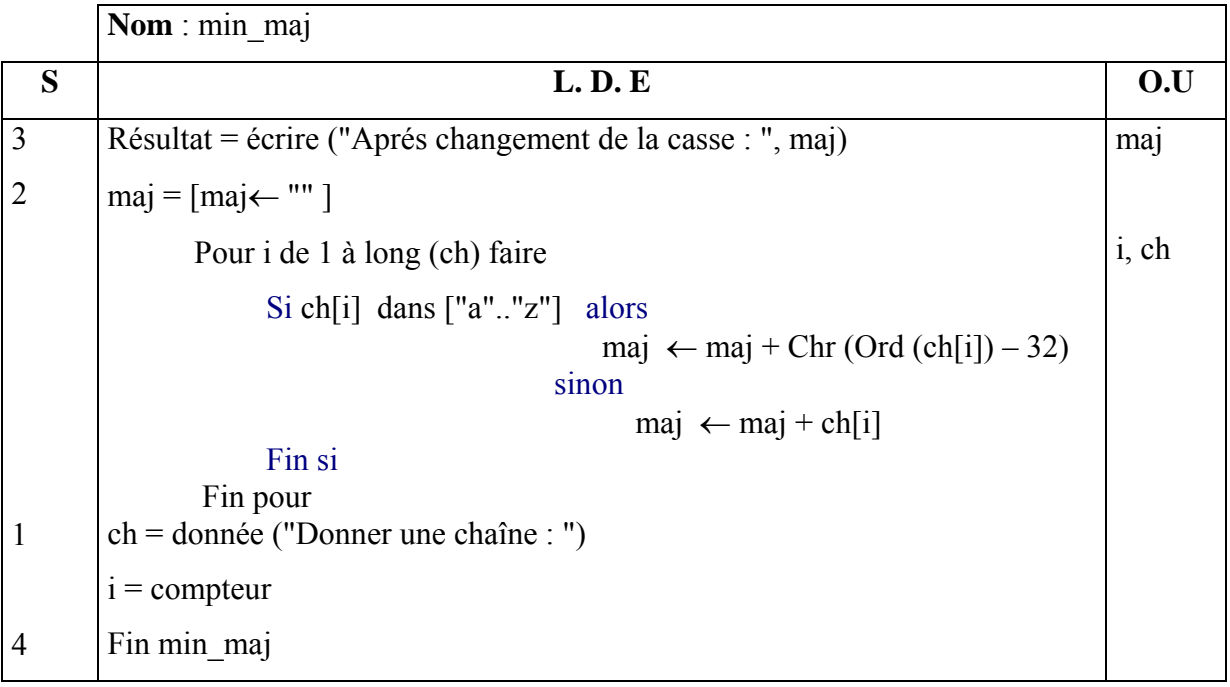

#### **.D.O T**

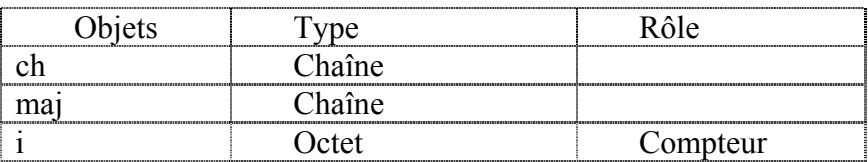

#### b. Algorithme

- 0) Début min\_maj
- 1) Ecrire ("Donner une chaîne : "), (Lire (ch)
- 2) maj← ""

```
Pour i de 1 à long (ch) faire
```
 $Si$  ch[i] dans ["a".."z"] alors

maj ← maj + Chr (Ord (ch[i]) – 32) sinon

maj ← maj + ch[i]

Fin si Fin p our

- 3) écrire ("Aprés changement de la casse : ", maj)
- 4) Fin min\_maj
- c. Pascal (voir fichier : min\_maj.pas)

# **Leçon 2 Les expressions**

#### I – Les opérandes

Une expression simple est constituée d'opérandes reliés par des opérateurs. On distingue deux types :

- Les expressions arithmétiques exemple :  $54 \text{ MOD } 5 + \text{carré } (4)$
- Les expressions logiques comme :  $("a" > "A")$

#### II – Les opérateurs

1. Les opérateurs arithmétiques :

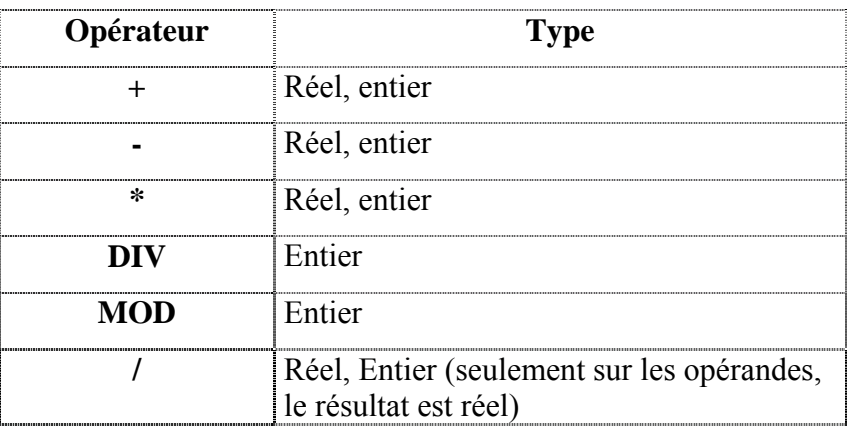

### 2. Les opérateurs logiques :

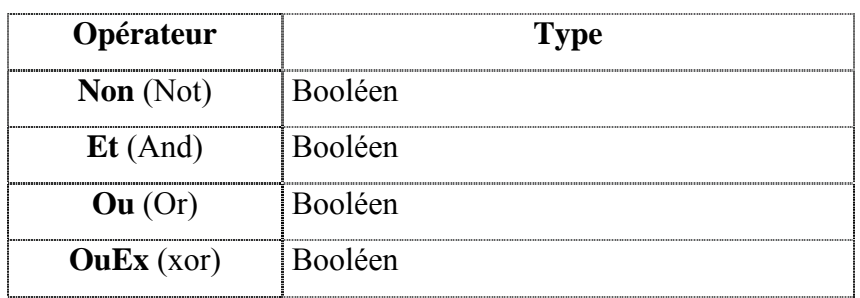

Table de vérité

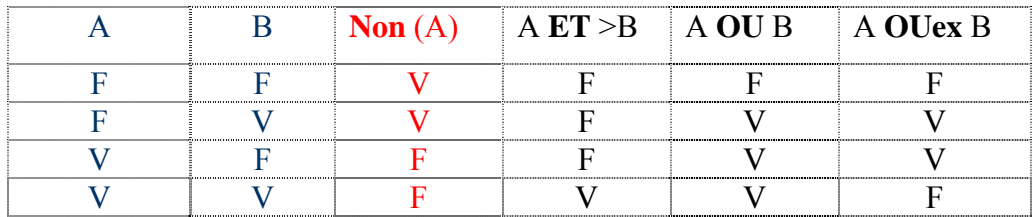

#### 3. Les opérateurs relationnels :

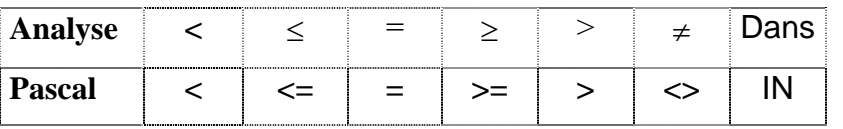

Les opérateurs relationnels sont utilisables avec tous les types prédéfinis.

# III – Évaluation d'une expression

- Ordre de priorité des opérateurs arithmétiques : **( ), –, / même priorité que ×, +**
- Ordre de priorité des opérateurs logiques : Non, Et, Ou **même priorité que** OuEx

*Activité :* évaluer les expressions suivantes :

- ("Grand" < "petit") ET ("PASCAL"  $\le$  "pascal") OU NON ("P"  $\neq$  "p")
- NON (13 MOD  $2 = 0$ ) OU (1+1 = 3)

# **Leçon 3 Le type énuméré et le type intervalle**

#### I – Le type scalaire énuméré

#### *Exemples :*

**mois** = (Janvier, février, mars, Avril, Mai, juin, juillet, août, septembre, octobre, novembre, décembre)

**Couleurs** = (Rouge, Bleu, Jaune)

#### a. Définition

Le type scalaire énuméré défini un ensemble ordonné et fini de valeurs désignées par des identificateurs. Un type énuméré est constitué d'un nombre limité de valeurs. (Maximum 256 en Pascal)

#### b. Déclaration

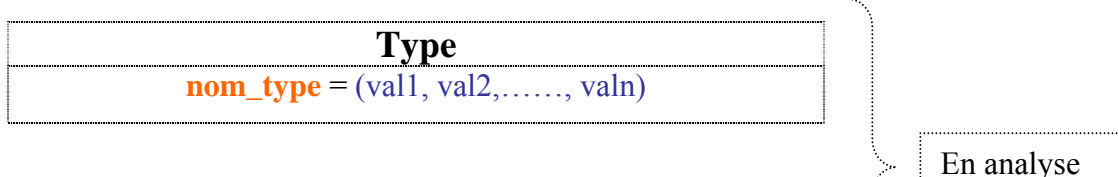

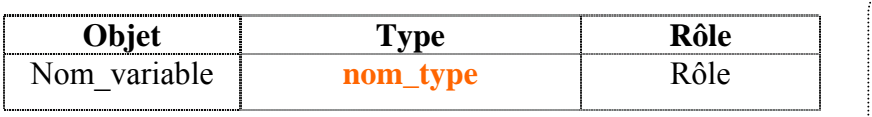

**Type nom\_type** = (val1, val2,……, valn);  $\qquad \qquad \qquad$  En Pascal **Var** nom\_variable : **nom\_type;** 

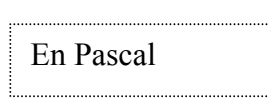

#### c. Opérateurs

- $\text{Relationships} := \leq \geq \geq \leq \leq \leq$
- Exemple : janvier < mars (par rapport au type **mois**).
- L'affectation
- Les opération d'entrée / sortie ne sont pas possible avec les type énumérés.

#### d. Fonctions prédéfinies sur les types énumérés

*Remarque* : A chaque valeur énuméré correspond un numéro d'ordre. La numérotation commence à partir de 0.

- **Succ ( )**
- **Pred ( )**
- **Ord ( )**

#### $II$  – Le type intervalle

Le type intervalle permet de limiter les valeurs d'un type scalaire discret comme le type entier, caractère ou énuméré. L'intervalle s'exprime au moyen de valeurs limites selon la forme suivante :

#### **Binf .. Bsup**

*Exemples :*

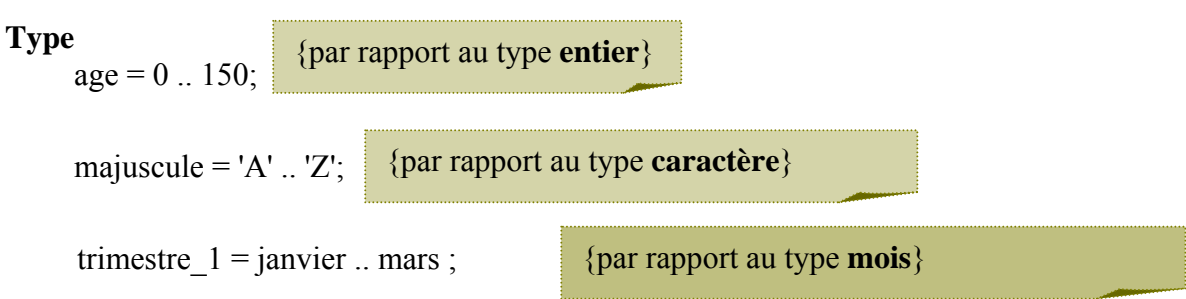

#### • **Application :**

Créer un programme en pascal pour créer et tester les types mois et trimestre1.

# **Leçon 4 Les tableaux à une dimension**

#### I – Déclaration d'un tableau

- 1. Définition (voir livre page 37)
- 2. Caractéristiques
	- Identificateur
	- Nombre d'éléments (cases)
	- Type de ses éléments
- 3. Déclaration d'un tableau : (livre page 37)

Un tableau unidimensionnel est appelé aussi vecteur.

4. Accès au i<sup>ème</sup> élément d'un tableau T d'entiers :

En analyse :

Saisie :  $T[i] = \text{donnée}$ Affectation :  $T[i] \leftarrow 20$ Affichage : écrire (T [i])

En Pascal :

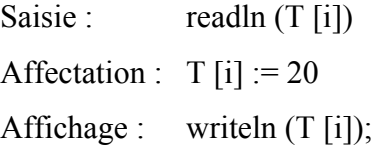

#### II – Type tableau

- 1. Intérêt : On créant un type tableau. Par la suite on pourra déclarer autant d'objet tableau que l'on désir.
- 2. Déclaration : (livre page 40)